#### Chapter 2: Processes & Threads

#### **Part 2**

#### Interprocess Communication (IPC) & Synchronization

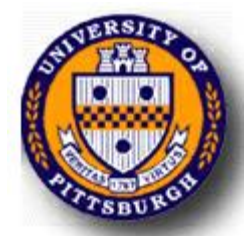

## Why do we need **IPC?**

- Each process operates sequentially
- All is fine until processes want to share data
	- Exchange data between multiple processes
	- <sup>n</sup> Allow processes to navigate *critical regions*
	- $\blacksquare$  Maintain proper sequencing of actions in multiple processes
- n These issues apply to threads as well
	- n Threads can share data easily (same address space)
	- Other two issues apply to threads

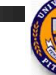

## Example: bounded buffer problem

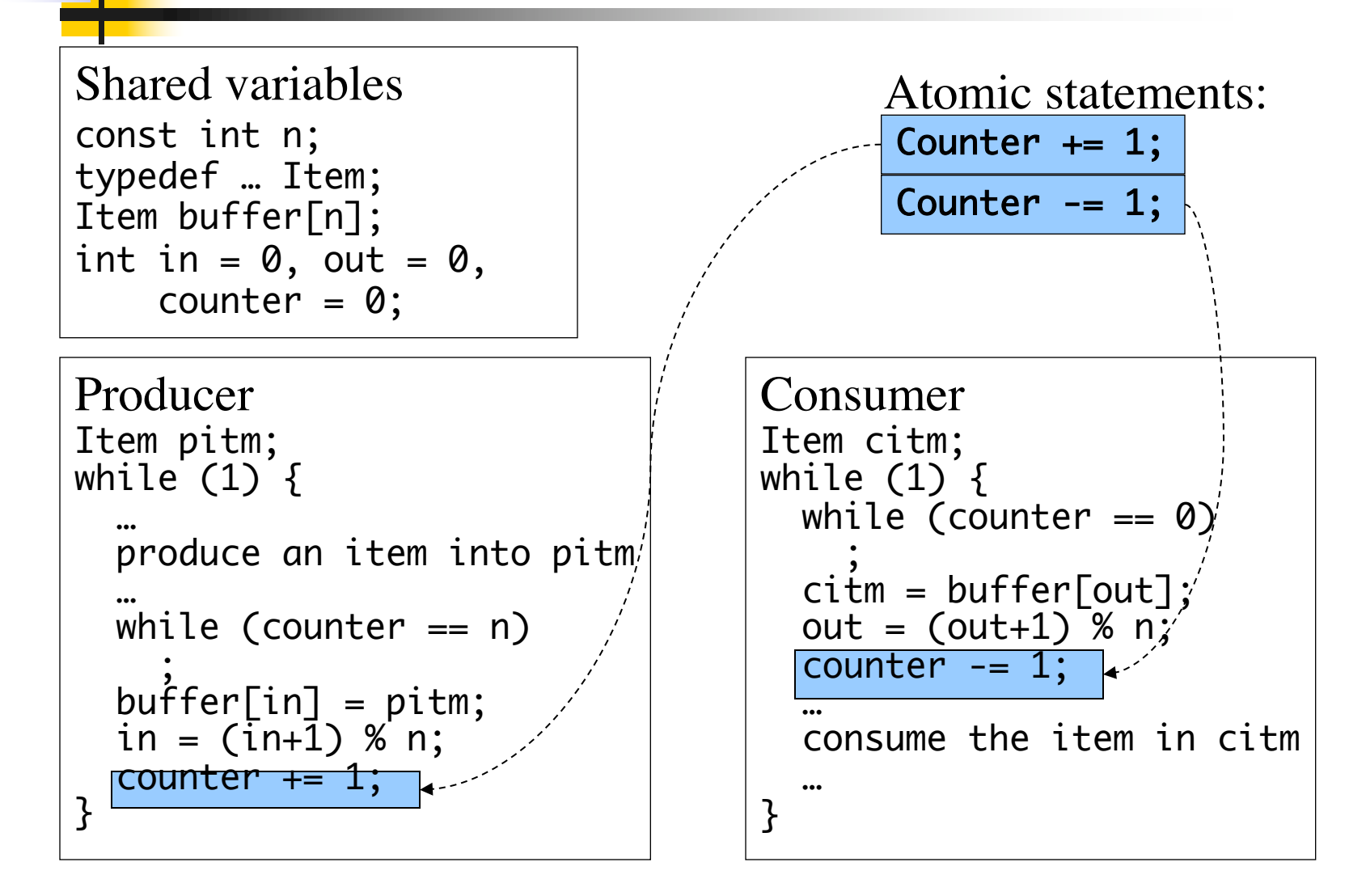

#### Problem: race conditions

- Cooperating processes share storage (memory)
- **Both may read and write** the shared memory
- **n** Problem: can't guarantee that read followed by write is atomic
	- **n** Ordering matters!
- This can result in erroneous results!
- $\blacksquare$  We need to eliminate race conditions…

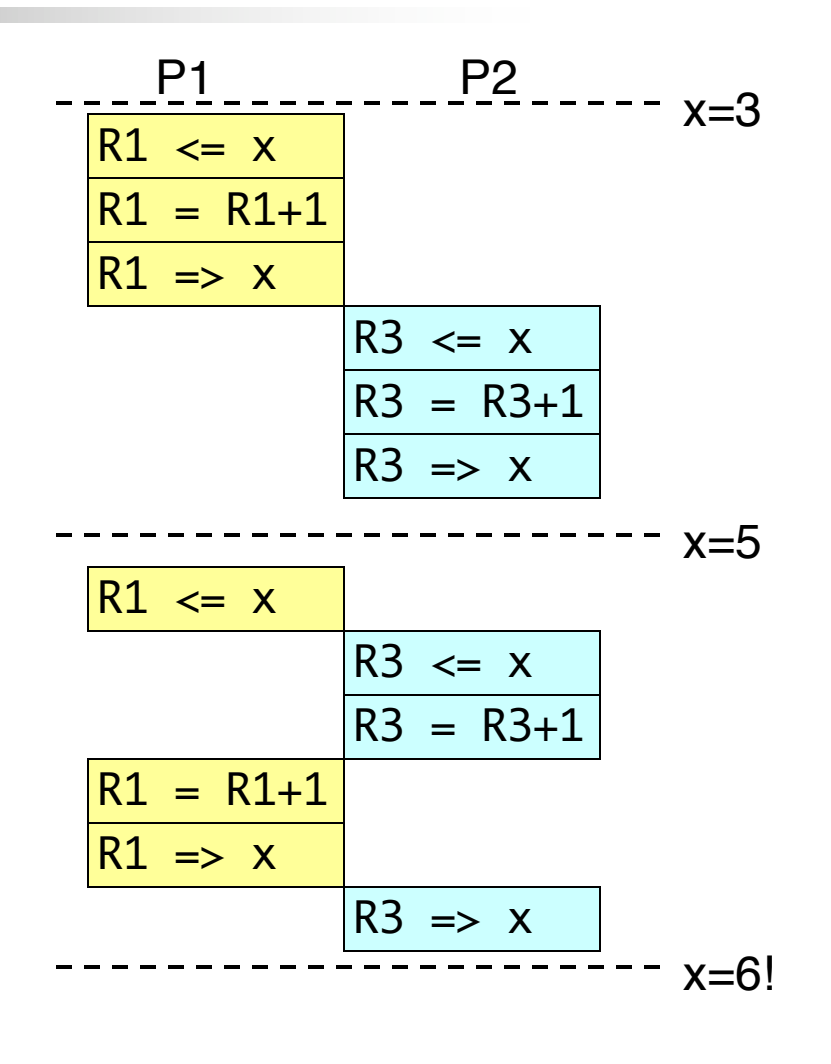

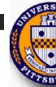

## Critical regions

- Use critical regions to provide *mutual exclusion* and help fix race conditions
- Four conditions to provide mutual exclusion
	- No two processes simultaneously in critical region
	- No assumptions made about speeds or numbers of CPUs
	- No process running outside its critical region may block another process
	- No process must wait forever to enter its critical region

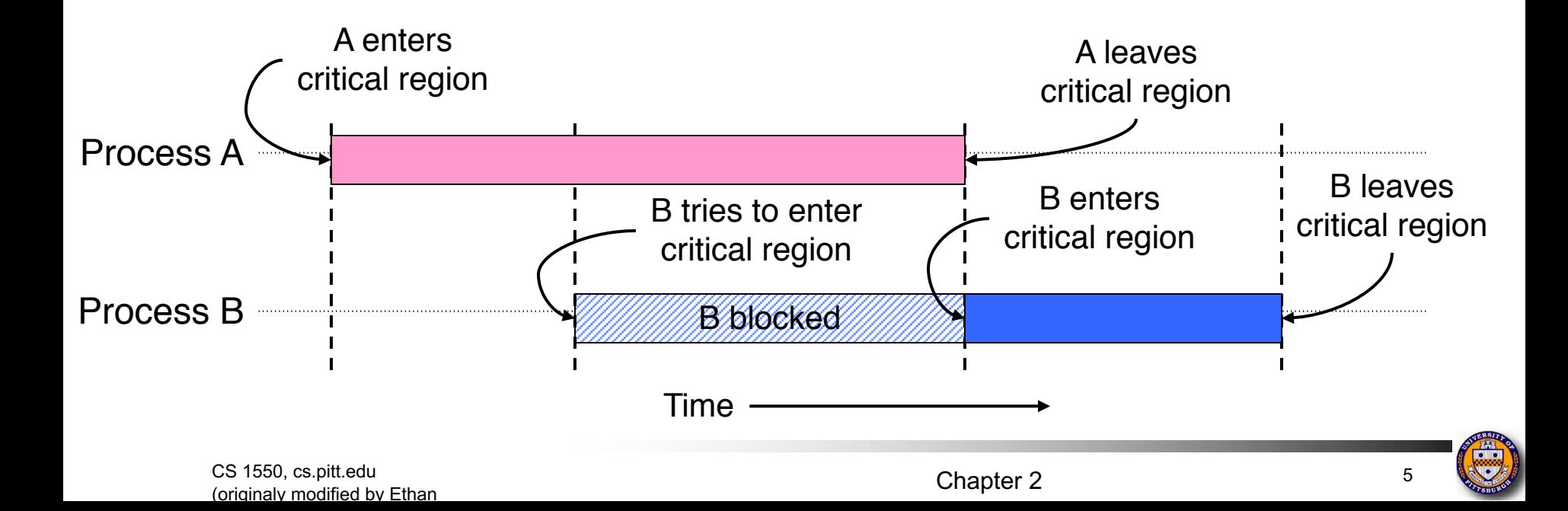

## Busy waiting: strict alternation

Process 0 Process 1

 $(TRUE)$  {

 $/*$  loop  $*/$ 

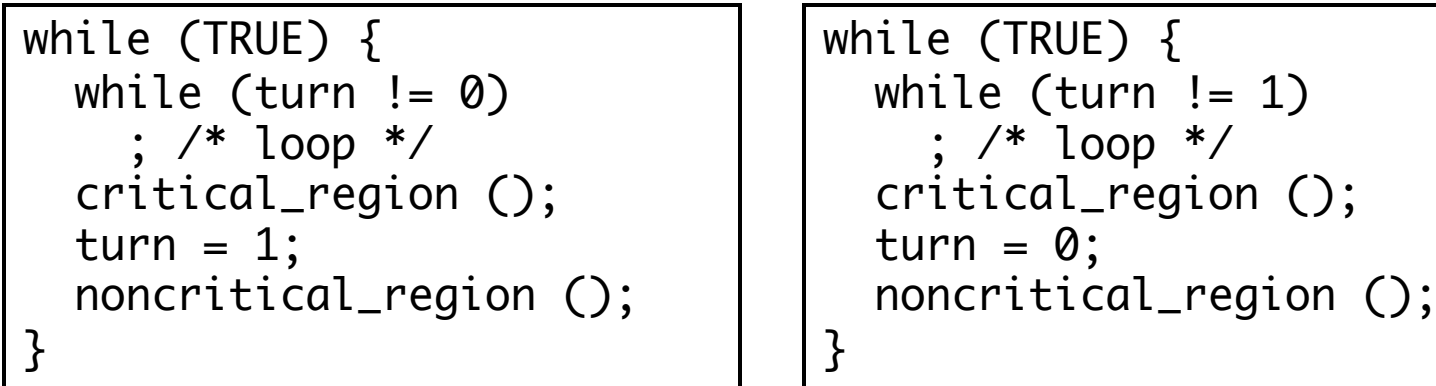

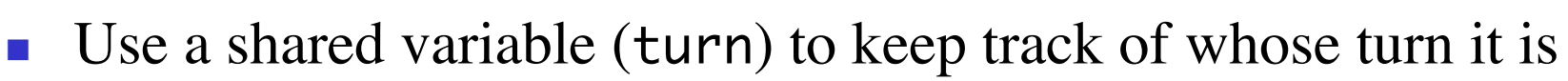

- Waiting process continually reads the variable to see if it can proceed
	- This is called a *spin lock* because the waiting process "spins" in a tight loop reading the variable
- Avoids race conditions, but doesn't satisfy criterion 3 for critical regions

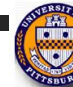

## Busy waiting: working solution

```
#define FALSE \theta#define TRUE 1
#define N 2 // # of processes
int turn; \frac{1}{2} // Whose turn is it?
int interested[N]; // Set to 1 if process j is interested
void enter_region(int process)
{5}int other = 1-process; \frac{1}{4} of the other process
  interested[process] = TRUE; \t\t// show interestturn = process; // Set it to my turn
  while (turn==process && interested[other]==TRUE)
      // Wait while the other process runs
}
void leave_region (int process)
\frac{1}{2}interested[process] = FALSE; // I'm no longer interested}
```
#### Bakery algorithm for many processes

- Notation used
	- **n** <<< is lexicographical order on (ticket#, process ID)
	- $(a,b) \ll < (c,d)$  if  $(a \ll c)$  or  $((a == c)$  and  $(b \ll d))$
	- $Max(a0,a1,...,an-1)$  is a number k such that k $>=$ ai for all I
- **n** Shared data
	- choosing initialized to 0
	- number initialized to  $\theta$

int n;  $//$  # of processes int choosing[n]; int number[n];

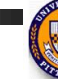

#### Bakery algorithm: code

```
while (1) { // i is the number of the current process
  choosing[i] = 1;
  number[i] = max(number[0], number[1], ..., number[n-1]) + 1;choosing[i] = 0;for (i = 0; j < n; j++) {
    while (choosing[j]) // wait while j is choosing a
                         ; // number
    // Wait while j wants to enter and has a better number
    // than we do. In case of a tie, allow j to go if
    // its process ID is lower than ours
    while (\text{number}[j] := 0) &&
           ((number[i] < number[i]) |
            ((number[j] == number[i]) & 8 & (j < i))));
  }
 // critical section
  number[i] = 0;// rest of code
}
```
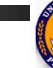

## Hardware for synchronization

- Prior methods work, but…
	- $\blacksquare$  May be somewhat complex
	- Require busy waiting: process spins in a loop waiting for something to happen, wasting CPU time
- Solution: use hardware
- **n** Several hardware methods
	- **n** Test & set: test a variable and set it in one instruction
	- Atomic swap: switch register  $\&$  memory in one instruction
	- Turn off interrupts: process won't be switched out unless it asks to be suspended

## Mutual exclusion using hardware

- Single shared variable lock
- **n** Still requires busy waiting, but code is much simpler
- $\blacksquare$  Two versions
	- **n** Test and set
	- **n** Swap
- **Norks for any number of** processes
- **n** Possible problem with requirements
	- n Non-concurrent code can lead to unbounded waiting

int lock =  $0$ ;

```
Code for process P_iwhile (1) {
  while (TestAndSet(lock))
    ;
  // critical section
  lock = 0;// remainder of code
}
```

```
Code for process P_iwhile (1) {
  while (Swap(lock, 1) == 1);
  // critical section
  lock = 0;// remainder of code
}
```
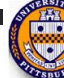

## Solutions using busy waiting

- <sup>n</sup> Problem: previous hardware solutions waste CPU time
	- Both hardware and software solutions require spinlocks (busy waiting)
	- <sup>n</sup> Allow processes to sleep while they wait to execute their critical sections
- Advantage of busy waiting: multiprocessors
- Another problem of busy waiting: **multi**processors
- <sup>n</sup> Another problem: *priority inversion* (higher priority process waits for lower priority process)
- Solution: use semaphores
	- Synchronization mechanism that doesn't require busy waiting

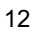

#### **Semaphores**

- Solution: use semaphores
	- Synchronization mechanism that doesn't require busy waiting
- **n** Implementation
	- Semaphore S accessed by two atomic operations
		- Down(S): while  $(S \le 0)$  { }; S = 1;
		- $\n **Up(S): S+=1;**\n$
	- Down() or Wait() is another name for  $P()$
	- Up() or Signal() is another name for  $V()$
	- Modify implementation to eliminate busy wait from Down()

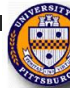

#### Critical sections using semaphores

- Define a class called Semaphore
	- **n** Class allows more complex implementations for semaphores
	- **n** Details hidden from processes
- Code for individual process is simple

Shared variables Semaphore mutex;

```
Code for process P_iwhile (1) {
  down(mutex);
  // critical section
  up(mutex);
  // remainder of code
}
```
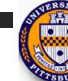

#### Implementing semaphores with blocking

```
class Semaphore {
  int value;
  ProcessList pl;
  void down ();
  void up ();
};
                                    Semaphore code
                                    Semaphore::down ()
                                    {
                                      value -= 1;
                                      if (value < 0) {
                                         // add this process to pl
                                         Sleep ();
                                      }
                                    }
                                    Semaphore::up () {
                                    Process P;
                                      value += 1;
                                      if (value \leq 0) {
                                         // remove a process P
                                         // from pl
                                         Wakeup (P);
                                       }
                                    }
n Assume two operations:
    \blacksquare Sleep(): suspends current
       process
    • Wakeup(P): allows process P
       to resume execution
\blacksquare Semaphore is a class
    n Track value of semaphore
    n Keep a list of processes
       waiting for the semaphore
   Operations still atomic
```
#### Semaphores for barrier synchronization

- We want to execute B in  $P_1$  only after A executes in  $P_0$
- Use a semaphore initialized to  $0$
- Use up() to notify  $P_1$  at the appropriate time

Shared variables // flag initialized to 0 Semaphore flag;

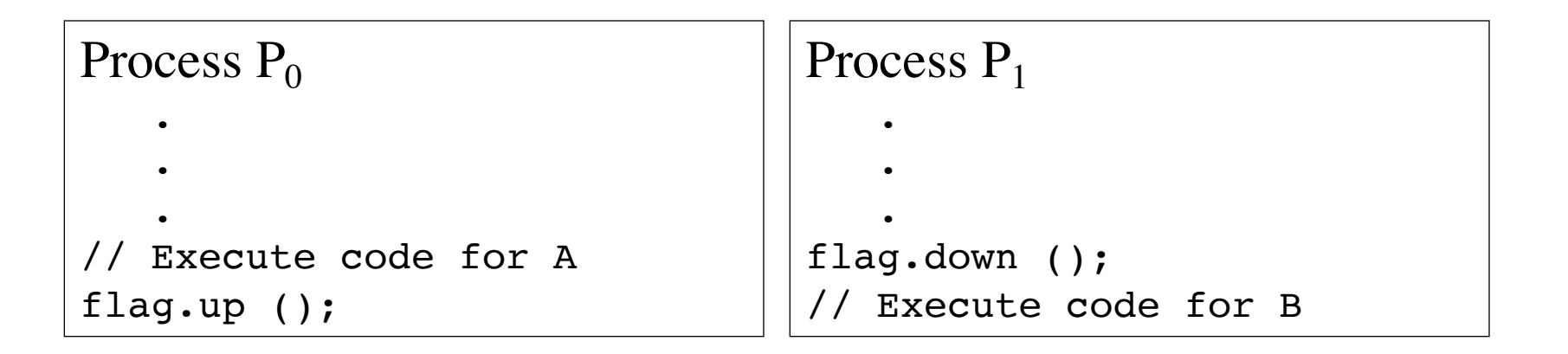

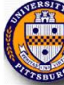

#### **Barriers**

- Used for synchronizing multiple processes
- Processes wait at a "barrier" until all in the group arrive
- After all have arrived, all processes can proceed
- May be implemented using locks and condition variables

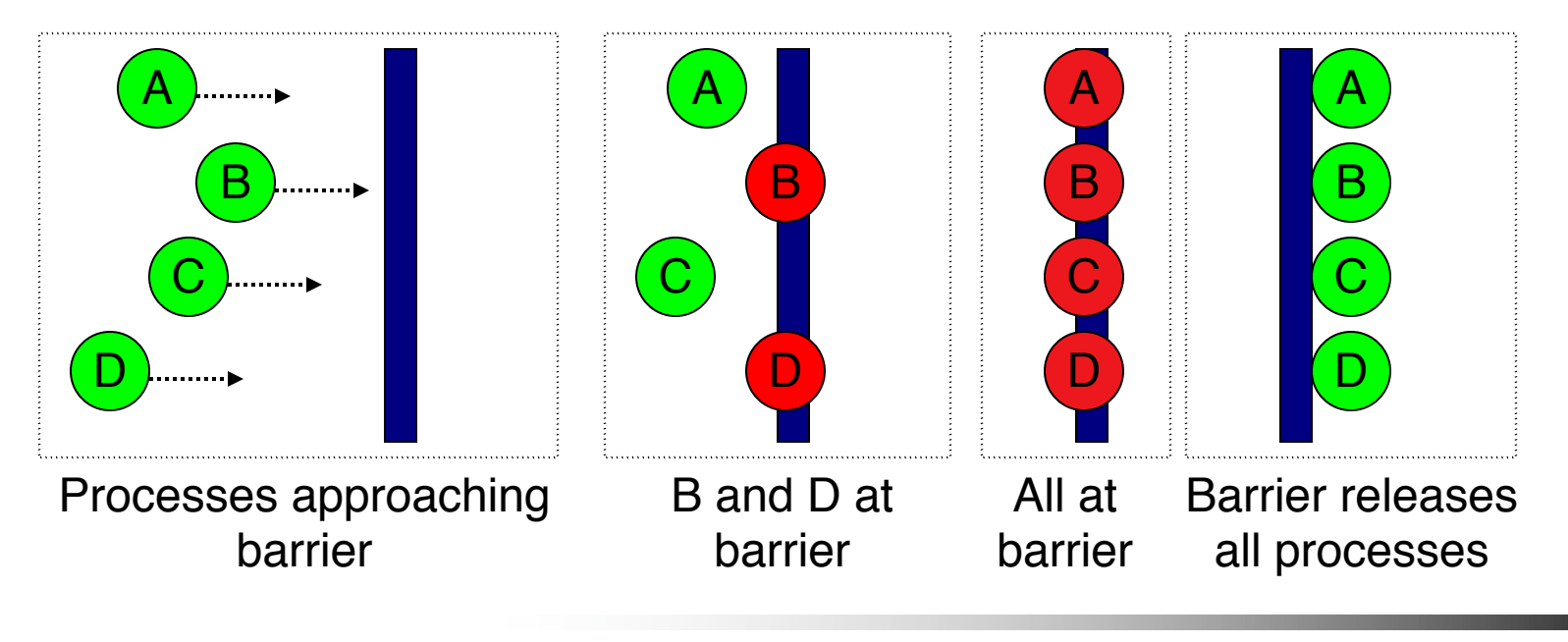

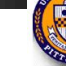

## Types of semaphores

- Two different types of semaphores
	- **n** Counting semaphores
	- **n** Binary semaphores
- **n** Counting semaphore
	- Value can range over an unrestricted range
- **n** Binary semaphore
	- **n** Only two values possible
		- $\blacksquare$  1 means the semaphore is available
		- $\blacksquare$  0 means a process has acquired the semaphore
	- May be simpler to implement

**• Possible to implement one type using the other** 

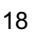

## Deadlock and Starvation

- **Deadlock** two or more processes are waiting indefinitely for an event that can be caused by only one of the waiting processes
- Let *S* and *Q* be two semaphores initialized to 1

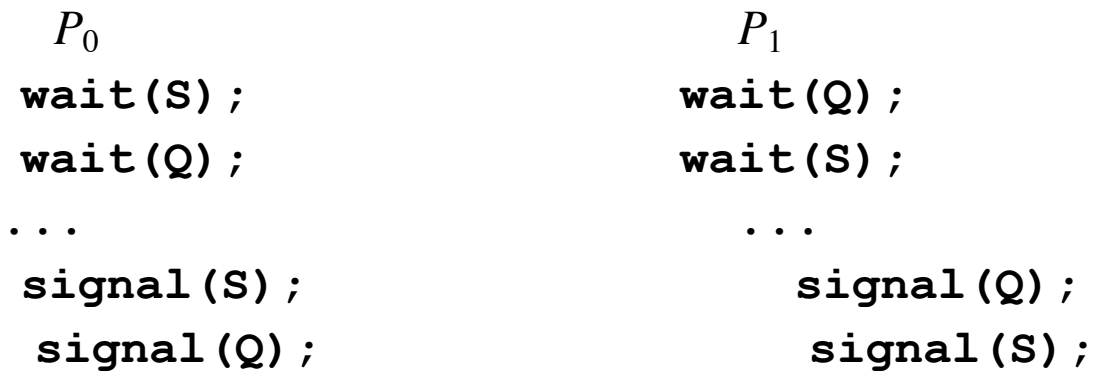

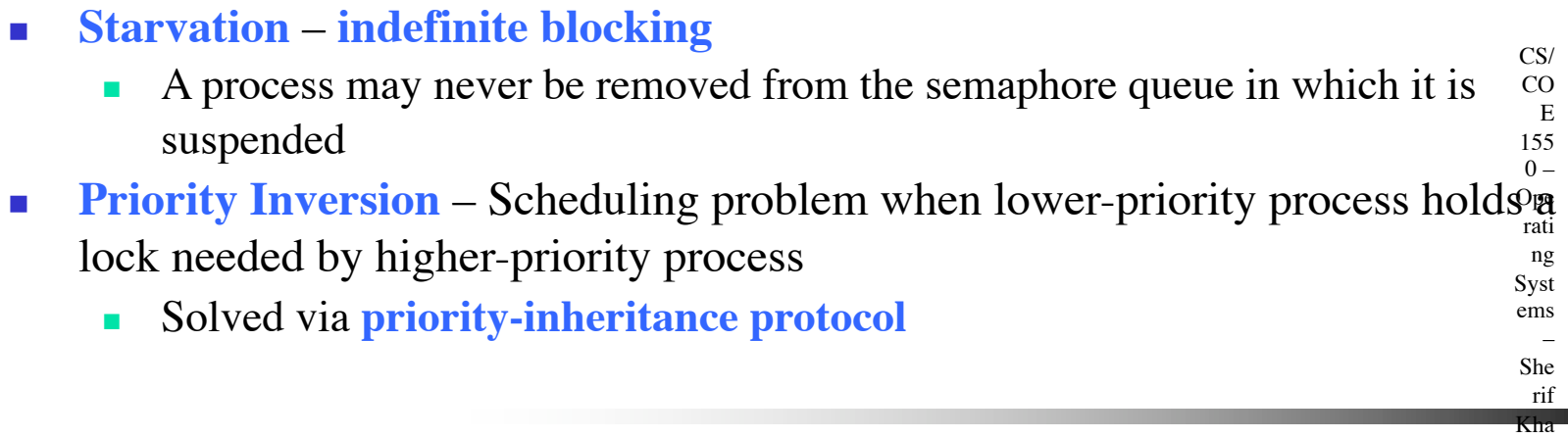

## Classical synchronization problems

- Bounded Buffer
	- Multiple producers and consumers
	- Synchronize access to shared buffer
- **n** Readers & Writers
	- Many processes that may read and/or write
	- Only one writer allowed at any time
	- Many readers allowed, but not while a process is writing
- **n** Dining Philosophers
	- Resource allocation problem
	- <sup>n</sup> N processes and limited resources to perform sequence of tasks
- Goal: use semaphores to implement solutions to these problems

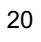

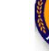

## Bounded buffer problem

Goal: implement producer-consumer without busy waiting

```
const int n;
Semaphore empty(n), full(0), mutex(1);
Item buffer[n];
```
Producer int in  $= 0$ ; Item pitem; while (1) { // produce an item // into pitem empty.down(); mutex.down();  $buffer[in] = pitch;$  $in = (in+1) % n;$ mutex.up(); full.up(); }

Consumer int out  $= 0$ ; Item citem; while (1) { full.down(); mutex.down();  $citem = buffer[out];$  $out = (out+1) % n;$ mutex.up(); empty.up(); // consume item from // citem }

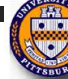

#### Readers-Writers Problem

- A data set is shared among a number of concurrent processes
	- <sup>n</sup> Readers only read the data set; they do *not* perform any updates
	- **N** Writers can both read and write
- **•** Problem allow multiple readers to read at the same time
	- n Only one single writer can access the shared data at the same time
- **Exergence 1** Several variations of how readers and writers are considered  $$ all involve some form of priorities
- **Shared Data**

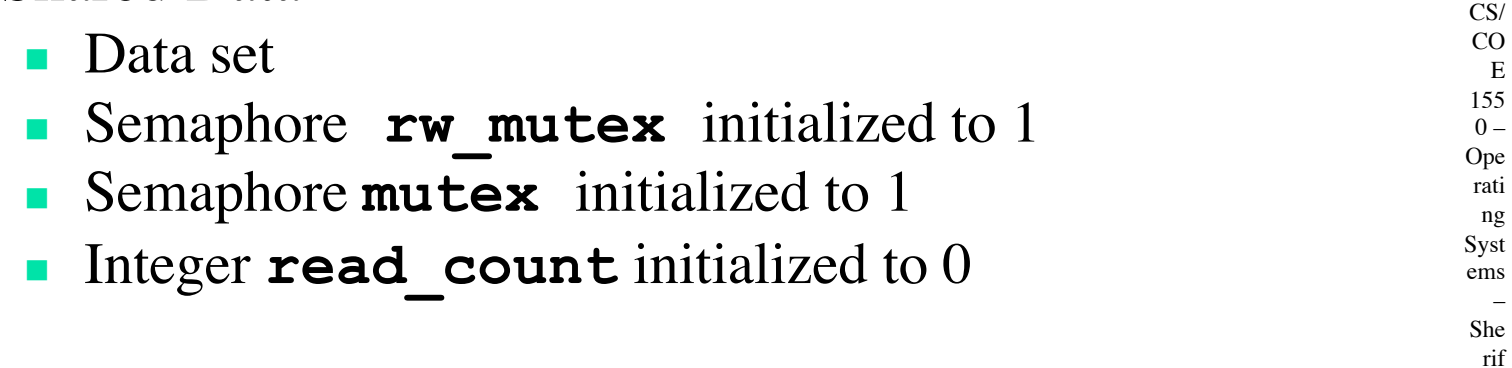

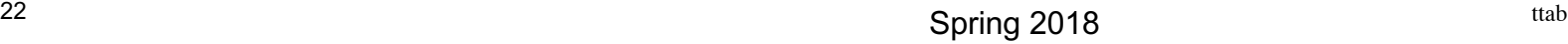

Kha

#### Readers-writers problem

Shared variables int nreaders; Semaphore mutex(1), writing(1);

Reader process

```
…
mutex.down();
nreaders += 1;if (nreaders == 1) // wait if
  writing.down(); // 1st reader
mutex.up();
// Read some stuff
mutex.down();
nreaders - 1;
if (nreaders == 0) // signal if
 writing.up(); // last reader
mutex.up();
…
```

```
Writer process
```

```
…
```

```
writing.down();
// Write some stuff
writing.up();
```
…

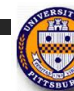

#### Readers-Writers Problem Variations

- **First** variation no reader kept waiting unless writer has permission to use shared object
- *Second* variation once writer is ready, it performs the write ASAP
- Both may have starvation leading to even more variations
- **Problem is solved on some systems by kernel** providing reader-writer locks

E 155  $0 -$ Ope rati ng

Syst ems – She rif

CS/  $\overline{C}$ 

# Dining Philosophers

- <sup>n</sup> *N* philosophers around a table
	- $\blacksquare$  All are hungry
	- All like to think
- **n** *N* chopsticks available
	- 1 between each pair of philosophers
- **n** Philosophers need two chopsticks to eat
- **n** Philosophers alternate between eating and thinking
- **n** Goal: coordinate use of chopsticks

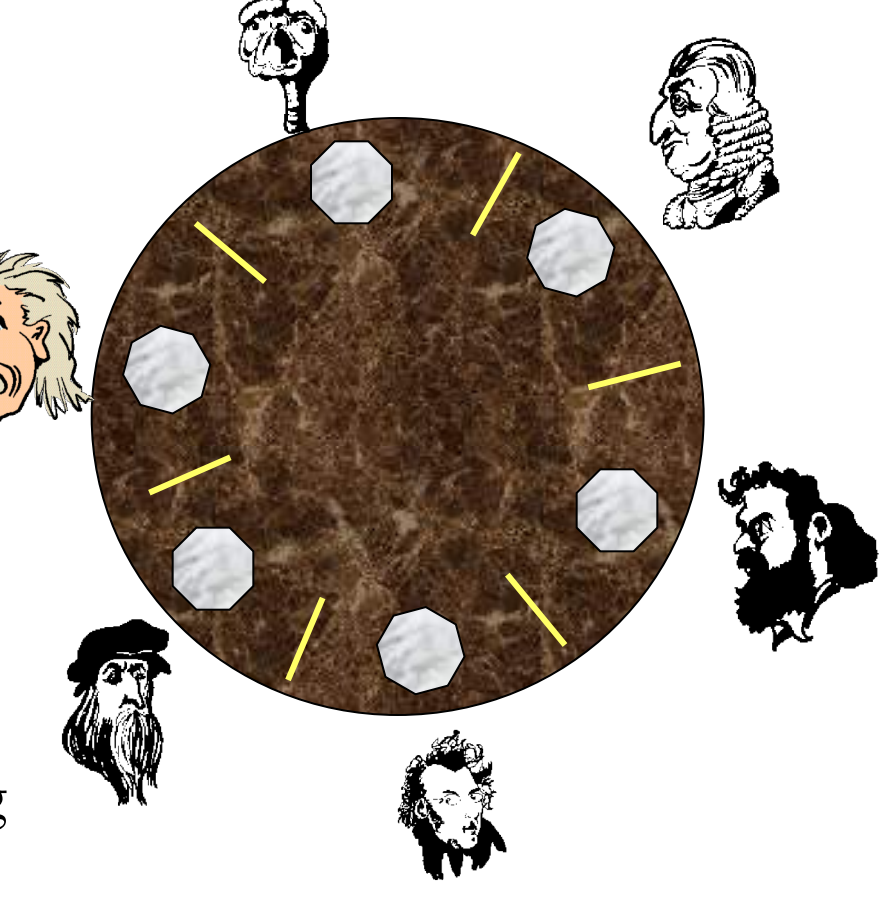

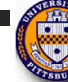

# Dining Philosophers: solution 1

- Use a semaphore for each chopstick
- $\blacksquare$  A hungry philosopher
	- Gets the chopstick to his right
	- Gets the chopstick to his left
	- **Eats**
	- Puts down the chopsticks
- Potential problems?
	- Deadlock
	- **Fairness**

```
Shared variables
const int n;
// initialize to 1
Semaphore chopstick[n];
```

```
Code for philosopher i
while(1) \{chopstick[i].down();
  chopstick[(i+1)%n].down();
  // eat
  chopstick[i].up();
  chopstick[(i+1)%n].up();
  // think
}
```
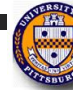

# Dining Philosophers: solution 2

- Use a semaphore for each chopstick
- $\blacksquare$  A hungry philosopher
	- Gets lower, then higher numbered chopstick
	- $\blacksquare$  Eats
	- $\blacksquare$  Puts down the chopsticks
- Potential problems?
	- **Deadlock**
	- **Fairness**

```
Shared variables
const int n;
// initialize to 1
Semaphore chopstick[n];
```

```
Code for philosopher i
int i1,i2;
while(1) \{if (i != (n-1)) {
    i1 = i;i2 = i+1;} else {
    i1 = 0;
    i2 = n-1;
  }
  chopstick[i1].down();
  chopstick[i2].down();
  // eat
  chopstick[i1].up();
  chopstick[i2].up();
  // think
}
```
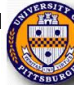

## Dining philosophers with locks

Shared variables const int n; // initialize to THINK int state[n]; Lock mutex; // use mutex for self Condition self[n];

```
void test(int k)
\{if ((state[(k+n-1)%n)]!=EAT) &&
      (state[k]==HUNGRY) &&
      (state[(k+1)%n]!=EAT)) {
    state[k] = EAT;self[k].Signal();
  }
}
```

```
Code for philosopher j
while (1) {
  // pickup chopstick
  mutex.Acquire();
  state[i] = HUNGRY;test(j);
  if (state[i] != EAT)self[j].Wait();
  mutex.Release();
  // eat
  mutex.Acquire();
  state[i] = THINK;test((j+1)%n); // next
  test((j+n-1)%n); // prev
  mutex.Release();
  // think
}
```
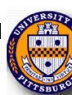

#### The Sleepy Barber Problem

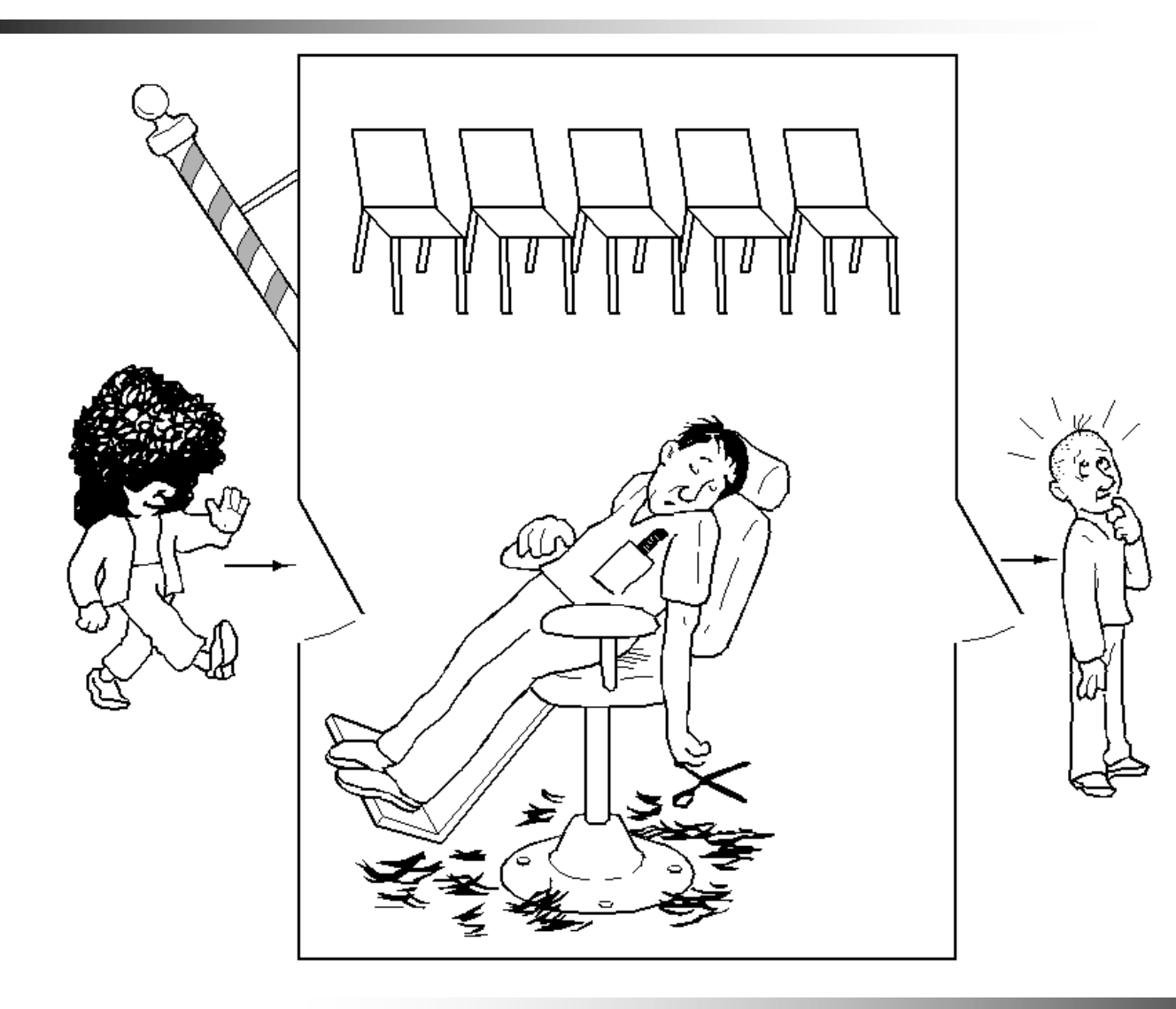

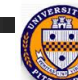

#### Code for the Sleepy Barber Problem

```
void barber(void)
{
 while(TRUE) {
  // Sleep if no customers
  customers.down();
  // Decrement # of waiting people
  mutex.down();
  waiting - = 1;
  // Wake up a customer to cut hair
  barbers.up();
  mutex.up();
  // Do the haircut
  cut_hair();
 }
}
#define CHAIRS 5
Semaphore customers=0;
Semaphore barbers=0;
Semaphore mutex=0;
int waiting=0;
                                       void customer(void)
                                        \{mutex.down();
                                         // If there is space in the chairs
                                         if (waiting<CHAIRS) {
                                          // Another customer is waiting
                                          waiting++;
                                          // Wake up the barber. This is
                                          // saved up, so the barber doesn't
                                          // sleep if a customer is waiting
                                          customers.up();
                                          mutex.up();
                                          // Sleep until the barber is ready
                                          barbers.down();
                                          get_haircut();
                                         } else {
                                          // Chairs full, leave the critical
                                          // region
                                          mutex.up ();
                                         }
                                        }
```
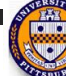

#### **Monitors**

- A *monitor* is another kind of high-level synchronization primitive
	- One monitor has multiple entry points
	- Only one process may be in the monitor at any time
	- <sup>n</sup> Enforces mutual exclusion less chance for programming errors
- **n** Monitors provided by high-level language
	- Variables belonging to monitor are protected from simultaneous access
	- Procedures in monitor are guaranteed to have mutual exclusion
- $\blacksquare$  Monitor implementation
	- **Language / compiler handles implementation**
	- Can be implemented using semaphores

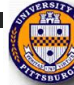

## Monitor usage

```
monitor mon {
  int foo;
  int bar;
  double arr[100];
  void proc1(…) {
  }
  void proc2(…) {
  }
  void mon() { // initialization code
  }
};
```
- n This looks like C++ code, but it's not supported by  $C++$
- **n** Provides the following features:
	- Variables foo, bar, and arr are accessible only by proc1 & proc2
	- <sup>n</sup> Only one process can be executing in either proc1 or proc2 at any time

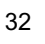

## Condition variables in monitors

**n** Problem: how can a process wait inside a monitor?

- Can't simply sleep: there's no way for anyone else to enter
- $\blacksquare$  Solution: use a condition variable
- **n** Condition variables support two operations
	- Wait(): suspend this process until signaled
	- Signal(): wake up exactly one process waiting on this condition variable
		- $\blacksquare$  If no process is waiting, signal has no effect
		- <sup>n</sup> Signals on condition variables aren't "saved up"
- Condition variables are only usable within monitors
	- **n** Process must be in monitor to signal on a condition variable
	- **n** Question: which process gets the monitor after Signal()?

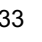

## Monitor semantics

- Problem: P signals on condition variable X, waking Q
	- Both can't be active in the monitor at the same time
	- Which one continues first?
- **n** Mesa semantics
	- Signaling process  $(P)$  continues first
	- <sup>n</sup> Q resumes when P leaves the monitor
	- Seems more logical: why suspend P when it signals?
- Hoare semantics
	- Awakened process  $(Q)$  continues first
	- <sup>n</sup> P resumes when Q leaves the monitor
	- May be better: condition that Q wanted may no longer hold when P leaves the monitor

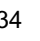

#### Locks & condition variables

- Monitors require native language support
- **n** Provide monitor support using special data types and procedures
	- Locks (Acquire(), Release())
	- Condition variables  $(Wait(), Signal())$
- **n** Lock usage
	- Acquiring a lock  $==$  entering a monitor
	- Releasing a lock  $==$  leaving a monitor
- **n** Condition variable usage
	- Each condition variable is associated with exactly one lock
	- Lock must be held to use condition variable
	- Waiting on a condition variable releases the lock implicitly
	- Returning from Wait() on a condition variable reacquires the lock

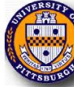

## Implementing locks with semaphores

```
class Lock {
  Semaphore mutex(1);
  Semaphore next(0);
  int nextCount = 0;
};
```

```
Lock::Acquire()
\left\{ \right\}mutex.down();
}
```

```
Lock::Release()
{5}if (nextCount > 0)
    next.up();
  else
    mutex.up();
}
```
- Use mutex to ensure exclusion within the lock bounds
- $\blacksquare$  Use next to give lock to processes with a higher priority (why?)
- nextCount indicates whether there are any higher priority waiters

## Implementing condition variables

```
class Condition {
  Lock *lock;
  Semaphore condSem(0);
  int semCount = 0;
};
```

```
Condition::Wait ()
\{semCount += 1;if (lock->nextCount > 0)
    lock->next.up();
  else
    lock->mutex.up();
  condSem.down ();
  semCount - = 1;
}
```

```
Condition::Signal ()
\{if (semCount > 0) {
    lock->nextCount += 1;
    condSem.up ();
    lock->next.down ();
    lock->nextCount -= 1;
  }
}
```
- **n** Are these Hoare or Mesa semantics?
- $\blacksquare$  Can there be multiple condition variables for a single Lock?

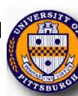

#### Message passing

- Synchronize by exchanging messages
- **n** Two primitives:
	- Send: send a message
	- Receive: receive a message
	- Both may specify a "channel" to use
- Issue: how does the sender know the receiver got the message?
- **n** Issue: authentication

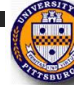